# **ASIGNATURA DE MÁSTER:**

# ANÁLISIS LOGLINEAL Y DE SUPERVIVENCIA

Curso 2009/2010

(Código:22201397)

UNED

## **1.PRESENTACIÓN**

En las denominadas Ciencias Sociales y de la Salud, tanto en el ámbito de la investigación como en el de la práctica profesional, es frecuente el registro de una gran cantidad de datos de muchos sujetos en muchas variables.

El análisis de estos datos y su correcta interpretación resulta de utilidad no sólo en el ámbito científico sino también en la organización y en la gestión.

Existe una gran cantidad de modelos y técnicas y en su aplicación resulta imprescindible el uso de programas de ordenador. Nosotros utlizaremos el SPSS (Statistical Package for Social Sciences) por sus prestaciones y su amplia difusión.

En esta asignatura nos centraremos en el estudio y las aplicaciones concretas del Análisis Loglineal, o Modelos Loglineales, y del Análisis de Supervivencia que están especialmente indicados en estas áreas de conocimiento.

#### **2.CONTEXTUALIZACIÓN**

En la investigación y en la practica profesional, dentro del área las Ciencias Sociales y de la Salud, muchas de las variables utilizadas son categóricas (es decir, presentan un nivel de medida nominal o, presentando un mayor nivel de medida, han sido categorizadas) y se presentan en Tablas de Contingencia. Hasta mediados del siglo pasado sólo se han utilizado distintos índices de asociación (Q de Yule, X<sup>2</sup> de Pearson,...) para el estudio de las Tablas de Contingencia bidimensionales. El análisis loglineal, o los modelos loglineales como también se denomina habitualmente, representa una alternativa para el estudio de Tablas de Contingencia multidimensionales que permiten, además de estudiar la asociación, obtener estimaciones para los efectos que puedan resultar de interés.

Por otro lado, y fundamentalmente dentro del área de la Salud, resulta relevante el estudio de la variable tiempo (espera desde que se diagnóstica una enfermedad hasta que los pacientes reciben "el alta", duración de un determinado tratamiento psicológico, tiempo desde que se realiza una intervención quirúrgica hasta la muerte,....). Hay muchas situaciones en que la información se empieza a recoger en distintos momentos a lo largo del tiempo, existen casos de abandono (censurados) y no se cumplen los requisitos previos para la utilización de las técnicas estadísticas tradicionales (regresión, ANOVA,..). El análisis de Supervivencia, denominado así porque empezó a aplicarse en los estudios de mortalidad y por su amplia difusión en el área de la Salud , reúne un conjunto de técnicas de análisis de datos que consideran esas situaciones y faciltan información útil no sólo de carácter diagnóstico y terapeútico sino también organizativo y de gestión.

En la aplicación concreta de estas técnicas, tanto de los modelos loglineales como del análisis de supervivencia, resulta imprescindible el uso de programas de ordenador. Nosotros utilizaremos el SPSS. Conocer estos modelos y adquirir las competencias necesarias, mediante la realización de ejemplos concretos, para el análisis de datos resulta de gran utilidad en la investigación y la práctica profesional en Ciencias Sociales y de la Salud.

#### **3.REQUISITOS PREVIOS RECOMENDABLES**

Conocer los fundamentos de análisis de datos. Al alumno no se le presupone conocimientos especiales de matemáticas, más allá de los propios de cualquier estudiante de este campo de las Ciencias Sociales y de la Salud.

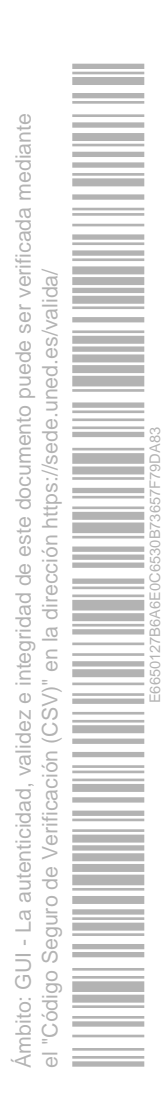

Manejar con soltura el programa informático SPSS

#### **4.RESULTADOS DE APRENDIZAJE**

El alumno que supere la asignatura debe ser capaz de:

- Conocer la utilidad de las técnicas de análisis de datos categóricos (modelos log-lineales) y el Análisis de Supervivencia en distintas áreas de las Ciencias Sociales y de la Salud.
- Manejar con soltura las condiciones de aplicación de estas técnicas, su terminología, su elaboración, su utilización mediante el programa SPSS asi como la interpretación de los resultados obtenidos.
- **COL** Poder acercarse con actitud crítica a los artículos, trabajos, informes y fuentes documentales que utilicen estas técnicas, reconociendo los puntos fuertes y las debilidades que presentan.
- Saber elaborar informes técnicos, con precisión y claridad, que requieran la utilización de estos modelos prestando especial atención a las condiciones de aplicación y a la correcta interpretación de los resultados obtenidos.

Para ello, la materia se orientará con un enfoque eminentemente práctico en que el estudiante tendrá que "saber hacer" los análisis correspondientes, sirviéndose de ejemplos concretos, mediante la utilización del SPSS. Los conceptos fundamentales se recogen en la bibliografía básica que va acompañada de documentos, artículos, ejemplos resueltos,... que constituyen el material de trabajo.

#### **5.CONTENIDOS DE LA ASIGNATURA**

Los contenidos de la asignatura son los siguientes:

- 1. Introducción
- 2. Análisis loglineal
	- 2.1. Formulación del modelo
	- 2.2. Obtención de las frecuencias esperadas
	- 2.3. Evaluación del ajuste del modelo
	- 2.4. Estimación de los parámetros del modelo
	- 2.5. Selección del modelo adecuado
- 3. Utilización del SPSS en los modelos log-lineales
- 4. Análisis de Supervivencia
	- 4.1. Conceptos básicos
	- 4.2. Tablas de Vida o Mortalidad
	- 4.3. Procedimiento de Kaplan- Meier
	- 4.4. Regresión de Cox
	- 4.5. Gráficos de Supervivencia
- 5. Utilización del SPSS en el análisis de Supervivencia

# **6.EQUIPO DOCENTE**

DATOS NO DISPONIBLES POR OBSOLESCENCIA

#### **7.METODOLOGÍA**

Se utilizará la metodología de la enseñanza a distancia. El estudio se realizará a través de los textos básicos recomendados, apoyados con el material aportado por el profesor y disponible en la plataforma de aprendizaje del Curso Virtual. Los alumnos dispondrán de distintos foros donde podrán mantener contacto permanente con sus compañeros y con el profesor. El plan de trabajo incluye:

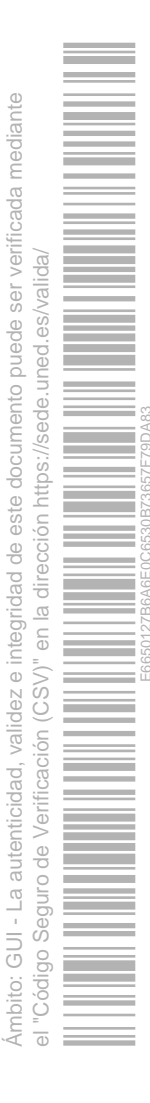

- $\mathcal{C}$ Estudio de los textos básicos
- à. Estudio del material complementario que se presenta en el curso virtual
- ×. Utilización del SPSS para la resolución de los ejercicios que aparecen en el material didáctico
- $\mathcal{L}_{\mathcal{A}}$ Realización de las tareas, que propone el profesor, con los ficheros de datos presentados en el curso virtual
- $\mathcal{L}_{\mathcal{A}}$ Elaboración del informe correspondiente en algunas de las tareas

# **8.BIBLIOGRAFÍA BÁSICA**

**Comentarios y anexos:**

CORREA PIÑERO, A. D. (2002) Análisis logarítmico lineal. Madrid. Edit. La Muralla SA. ISBN: 84-7133-721-5.

PARDO, A. (2008) Modelos lineales. (Este texto estará disponible en el Curso Virtual, en formato pdf, y sólo se utilizarán los capítulos 3, 4, 6, 7 y 8)

RIVAS LÓPEZ, M. J. y LÓPEZ FIDALGO, J. (2000) Análisis de Supervivencia. Madrid. Edit. La Muralla SA. ISBN: 84-7133-702- 9.

# **9.BIBLIOGRAFÍA COMPLEMENTARIA**

#### **Comentarios y anexos:**

AGRESTI, A. (2007) An introduction to categorical data analysis. 2nd. ed. New York, John Wiley & Sons. ISBN: 978-0-471- 22618-5.

ATO, M. y LÓPEZ, J. J. (1996) Análisis estadístico para datos categóricos. Madrid, Síntesis. ISBN: 84-7738-392-8.

MARTIN, Q. y otros (2008) Tratamiento estadístico de datos con SPSS. Madrid. Thomson. ISBN: 978-84-9732-553-0.

NORUSIS, M. (2006) SPSS 15.0 Advanced Statistical Procedures Companion. Prentice Hall. ISBN: 978-0132-447-126.

## **10.RECURSOS DE APOYO AL ESTUDIO**

En el Curso Virtual el alumno dispondrá de material complementario (documentos en pdf, artículos, ejercicios resueltos y ficheros de datos en formato SPSS) tanto para el estudio de los contenidos como para la realización de prácticas.

# **11.TUTORIZACIÓN Y SEGUIMIENTO**

La tutorización se llevará a cabo a través del curso virtual. El alumno podrá ponerse en contacto, cuando lo desee, con el Profesor a través del correo electrónico: jmerino@psi.uned.es

Horario de tutoría: Martes de 10 a 14 horas y de 16 a 20 horas. Tfno. 91 398 6247

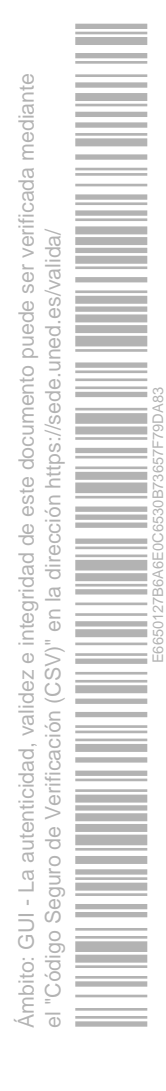

El teléfono anterior dispone de un buzón de voz donde puede dejarse, en cualquier momento, un mensaje al profesor y éste se pondrá en contacto con el alumno.

# **12.EVALUACIÓN DE LOS APRENDIZAJES**

Dadas las características de estos estudios, la evaluación se llevará a cabo de forma continua y personalizada con metodología a distancia. El alumno tendrá que realizar varias tareas que consistirán en la resolución de ejercicios utilizando el SPSS. No existirá examen de forma presencial y la calificación estará en función de las tareas realizadas.

#### **13.COLABORADORES DOCENTES**

Véase equipo docente.

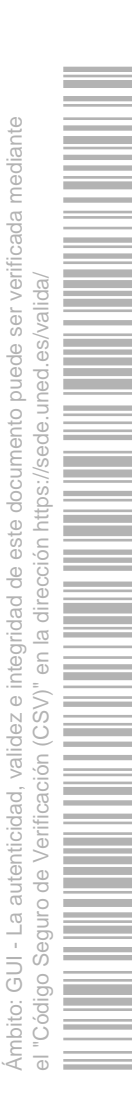

E6650127B6A6E0C6530B73657F79DA83